<< AutoCAD >>

, tushu007.com

- << AutoCAD >>
- 13 ISBN 9787122146182
- 10 ISBN 7122146189

出版时间:2012-10

页数:222

字数:364000

extended by PDF and the PDF

http://www.tushu007.com

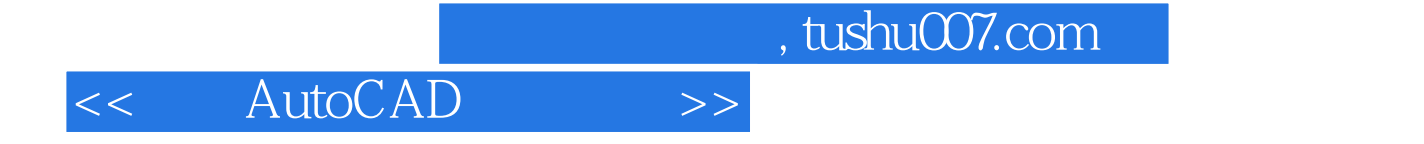

AutoCAD2013

 $CAD$  AutoCAD

AutoCAD2013

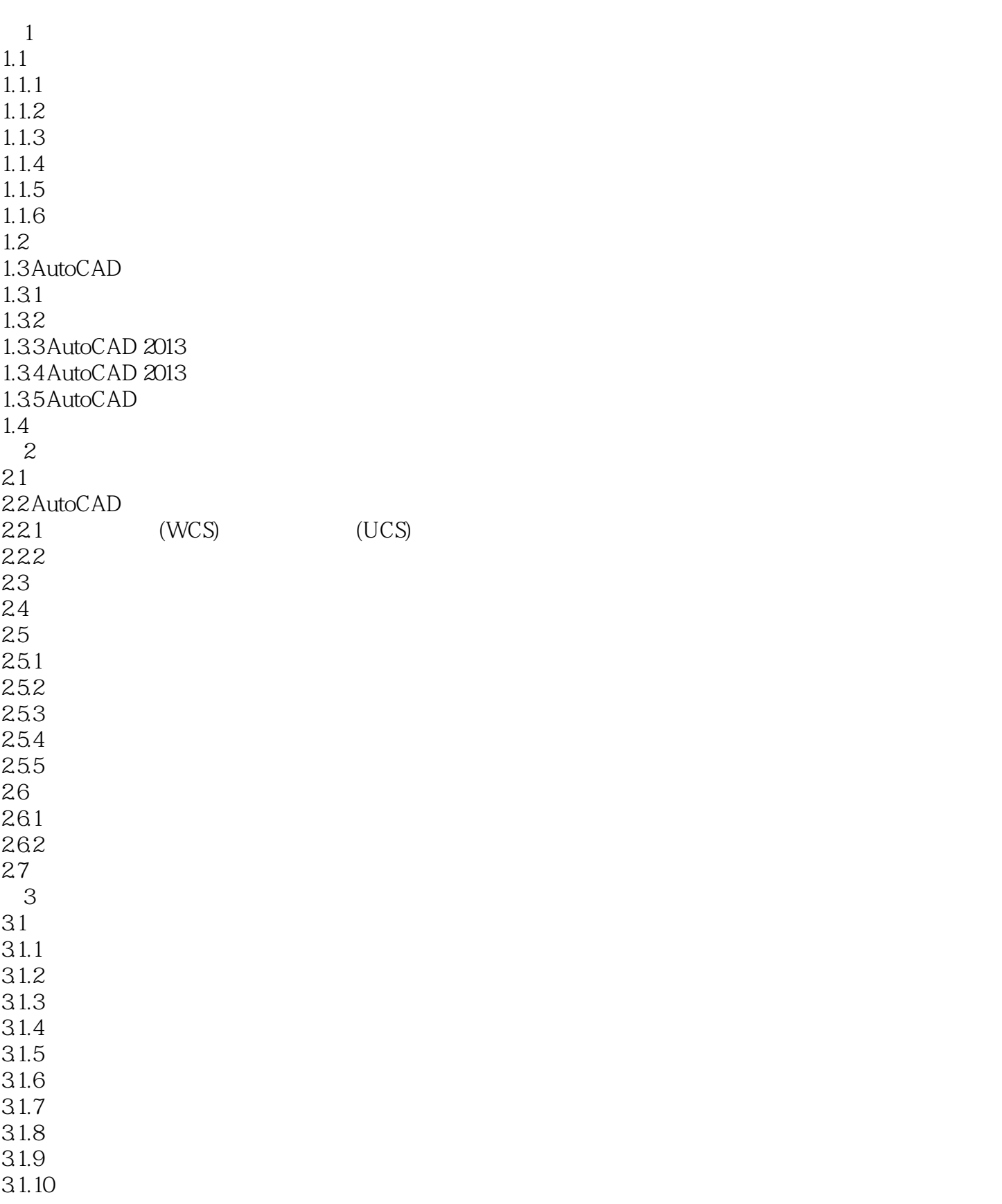

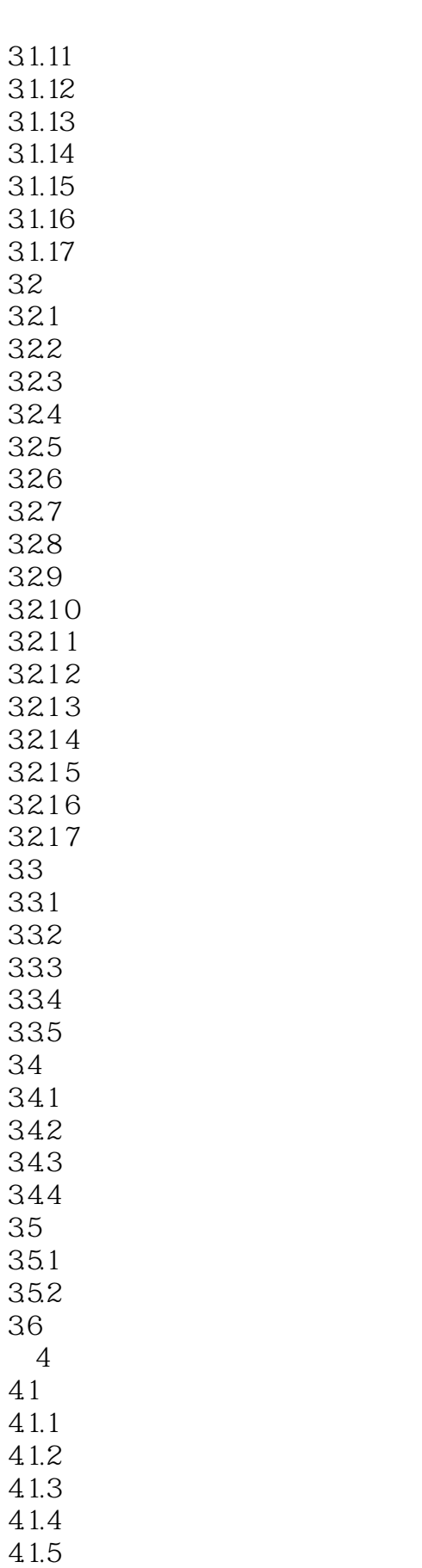

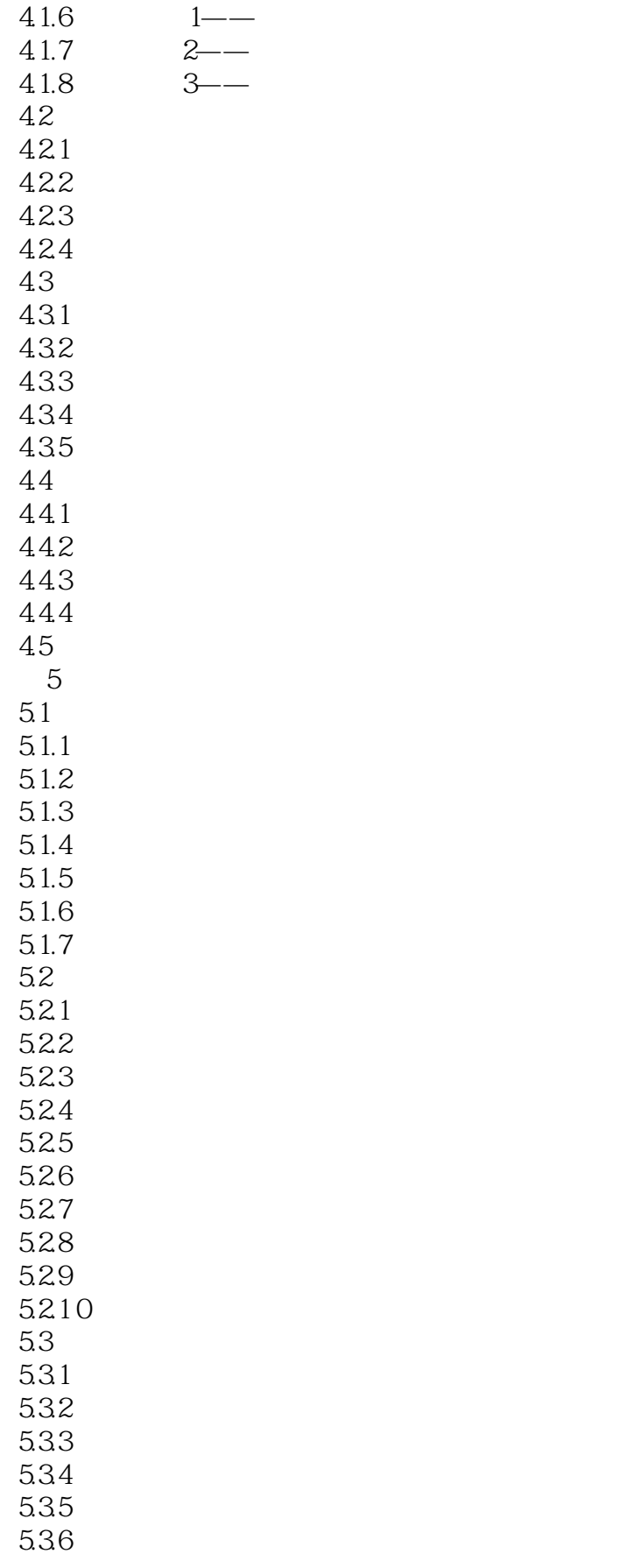

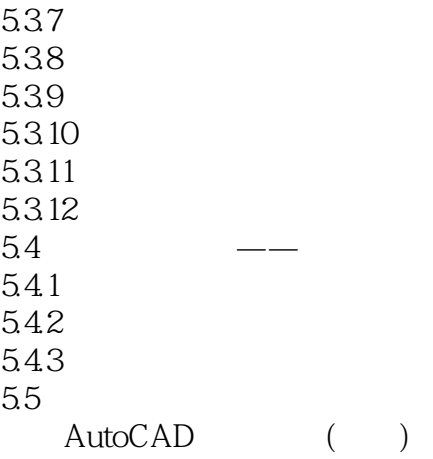

## << AutoCAD >>

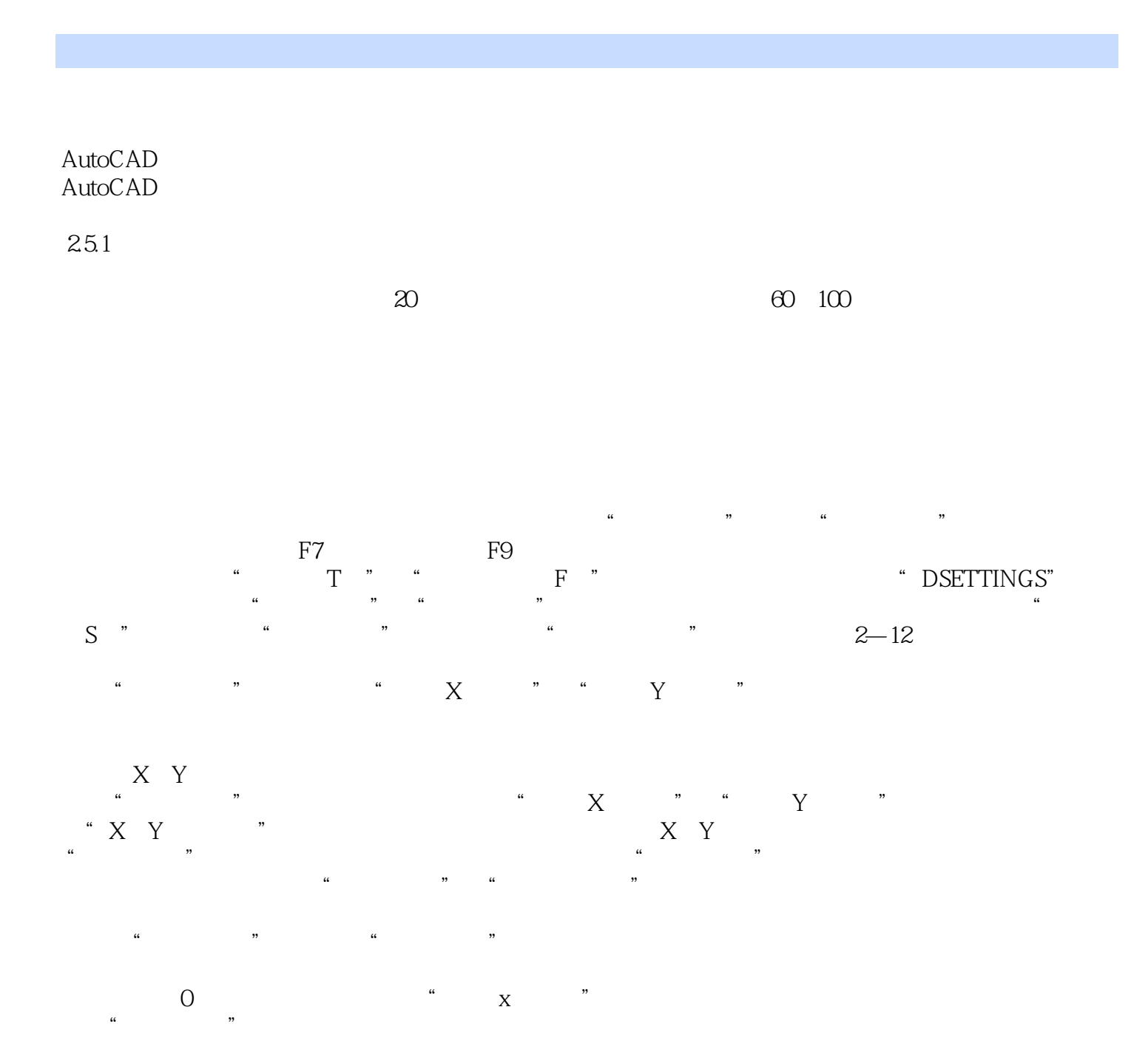

*Page 7*

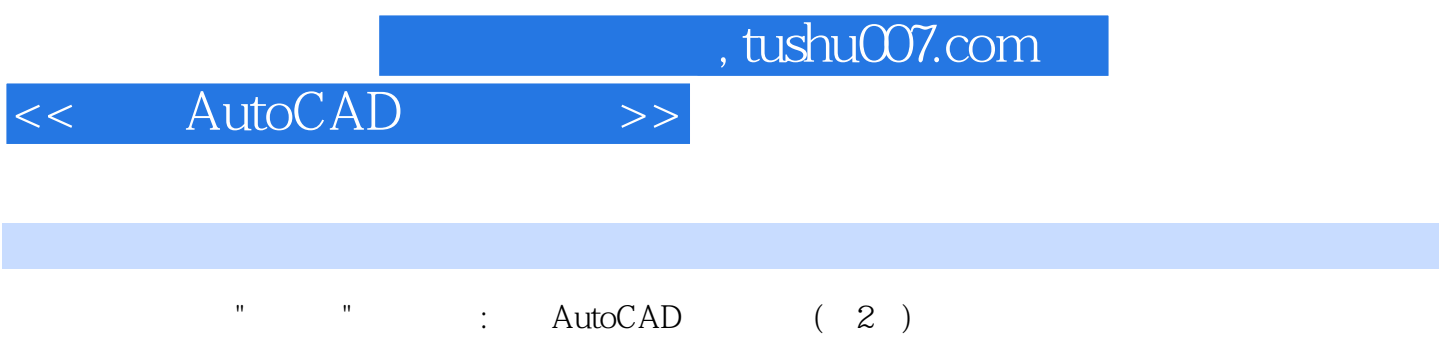

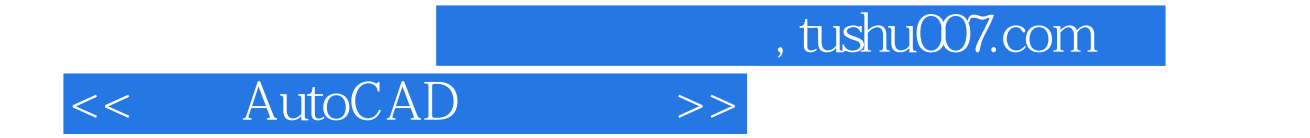

本站所提供下载的PDF图书仅提供预览和简介,请支持正版图书。

更多资源请访问:http://www.tushu007.com